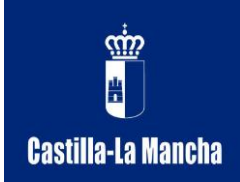

# **JUSTIFICACIÓN DEL PLAN DE INTEGRACIÓN DE LAS TECNOLOGÍAS DE LA INFORMACIÓN Y COMUNICACIÓN EN LA EDUCACIÓN INFANTIL Y PRIMARIA**

En la Enseñanza Infantil y Primaria, al igual que en todos los otros niveles educativos, la integración de las TIC se utiliza con cuatro finalidades básicas:

• **Herramienta de trabajo para los maestros y los alumnos** que facilita los trabajos de búsqueda, proceso, almacenamiento y comunicación de la información: edición de apuntes, presentación de trabajos, consulta y selección de la información.

• **Instrumento cognitivo para los alumnos,** que da apoyo a la realización de actividades mentales como construcción de mapas conceptuales, organización de la información,...

**\*Medio didáctico** para facilitar el aprendizaje de los diversos contenidos curriculares: sistematizar el cálculo aritmético, aprender una metodología para la resolución de problemas, comprender y memorizar conceptos básicos,...

• **Instrumento para facilitar la gestión de los centros docentes**: inventarios, contabilidad, tutoría, boletines de notas,... Además, la informática se convierte también en **materia de estudio**, pues hay una serie de competencias básicas, conocimientos, habilidades y actitudes relacionadas con ella que se considera conveniente que los alumnos aprendan, sistematicen y asimilen durante su proceso de formación.

Podemos afirmar que en nuestro colegio aprenderemos sobre las TIC, aprenderemos de las TIC y aprenderemos con las TIC.

Nuestra intención es el uso de las TIC para promover la equidad social y cultural. Para ello tendremos en cuenta la conectividad, capacidad interna de nuestra sociedad para comunicarse consigo misma y con nuestro entorno. De igual forma el acceso teniendo esto que ver con la factibilidad fundada en el poder de compra de servicios por parte de los usuarios de nuestra comunidad educativa. Y por último la equidad, en cuanto pretendemos en nuestro centro llevar la conectividad a todos los rincones del mismo.

De igual forma uno de nuestros objetivos prioritarios debe ser conseguir que en nuestro centro exista una buena infraestructura y disponibilidad de materiales educativos de Tecnología educativa. Con esto conseguiremos poner las TIC al alcance de todos los alumnos, para apoyar su formación, de acuerdo con las necesidades educativas individuales. Básicamente proponemos los siguientes propósitos: mejorar la calidad educativa de nuestro colegio, lograr un mayor rendimiento en el aprendizaje de los alumnos y obtener un mayor y mejor acceso a la información. Existe una obligación de la escuela de "alfabetizar" al alumnado en el manejo del instrumento cultural más potente.

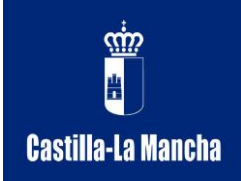

## **OBJETIVOS CENTRO**:

• Potenciar el uso de las TIC como herramienta de trabajo en el proceso de enseñanza-aprendizaje, utilizándola de forma activa por parte de los alumnos.

• Favorecer su uso por parte del profesorado en sus tareas habituales: programaciones, memorias, planes, comunicaciones,...

• Facilitar la búsqueda de información y su tratamiento crítico como forma de conocer el mundo de Internet y sus posibilidades de acceso a la información útil.

#### **PROFESORADO**:

• Utilizar las TIC como medio para perfeccionar la actividad docente a través de su uso, de aprovechar la información que de ellas se puede sacar y para mejorar el planteamiento pedagógico.

• Usar los ordenadores y pizarras digitales para el trabajo cotidiano y las actividades del aula: controles, programaciones, fichas, comunicaciones, ... Saber consultar información a través del ordenador, tanto en los temas profesionales: cursillos de formación, convocatorias,...

#### **ALUMNADO**:

• Utilizar programas, Pizarra Digital y entornos que faciliten su aprendizaje en las diferentes áreas de contenidos: matemáticas, lengua, música, conocimiento del medio...

• Despertar el interés por conocer cosas diversas y darles pautas para acceder a la información precisa potenciando su razonamiento.

• Hacer servir el ordenador como medio de creación, de integración, de cooperación, de potenciación de valores sociales y de expresión de las ideas de cada uno.

## **COMUNIDAD EDUCATIVA**:

• Potenciar la comunicación con la comunidad educativa y su entorno: hojas informativas, página web, correo electrónico... para difundir diferentes informaciones con el AMPA, las familias, etc.

• Mantenerse informado de todo aquello relacionado con normativa vigente, información educativa y normativa en general, así como convocatorias, competencias y otros temas legislativos a través de los organismos competentes.

• Potenciar actividades de participación de toda la comunidad educativa: página web, encuestas, jornadas de puertas abiertas...

• Intensificar la utilización de las TIC con la finalidad de unificar todos los documentos del Centro y todas las informaciones con el mismo formato.

• Potenciar el correo electrónico como medio de comunicación con las familias.

## **OBJETIVOS POR ETAPAS: INFANTIL Y CICLOS DE PRIMARIA ETAPA INFANTIL**

• Reconocer el ordenador como un elemento cotidiano de nuestro entorno.

• Conocer y poner en práctica las normas básicas de funcionamiento del ordenador: encendido, apagado, manejo del ratón y teclado.

• Manejar los diferentes programas propuestos siendo capaces de seguir la secuencia correcta de órdenes para su correcta utilización.

## **ETAPA PRIMARIA**

## **1º Y 2º CURSOS**

• Reconocer las principales partes de un ordenador

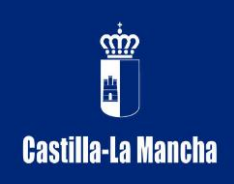

- Reconocer e identificar los elementos principales del escritorio.
- Identificar y reconocer letras y números en el teclado.
- Teclear letras y, progresivamente, palabras.
- **3º Y 4º CURSOS**
- Identificar las principales partes de un ordenador.
- Redactar utilizando el procesador de textos.
- Reconocer los elementos básicos de un navegador.

• Realizar búsquedas en bases de datos y buscadores en Internet para obtener información y contenidos multimedia.

• Valorar el trabajo cooperativo como medio para superar los retos tecnológicos..

• Valorar la importancia de tener las precauciones mínimas cuando se navegue por Internet respetando la seguridad y la protección de la información personal.

• Conocer medidas básicas de seguridad informática: el antivirus.

#### **5º Y 6º CURSOS**

• Reconocer las partes de un ordenador, así como los elementos básicos del sistema operativo.

• Redactar en el procesador de textos y emplear herramientas básicas para mejorar la presentación final e insertar ilustraciones.

• Navegar por Internet empleando las posibilidades y funciones que los navegadores ofrecen.

• Utilizar las posibilidades del correo electrónico.

- Crear presentaciones sencillas de contenido multimedia.
- Utilizar software o recursos en línea para textos en otras lenguas.

• Realizar búsquedas a bases de datos y buscadores en Internet para obtener información y contenidos multimedia.

• Valorar el trabajo cooperativo en grupo como medio para superar los retos tecnológicos.

• Valorar la importancia de tener las precauciones mínimas cuando se navega por Internet o se realiza algún tipo de intercambio comunicativo donde se respete la seguridad y la protección de la información personal.

• Aplicar medidas básicas de seguridad informática: el antivirus.

## **CONTENIDOS**:

## **ETAPA INFANTIL:**

• Utilizar el aula de ordenadores (sala de informática) o el rincón del ordenador del aula para trabajar con él como un elemento cotidiano de nuestro entorno.

• Usar el botón de encendido y saber diferenciarlo del "reset".

- Conocer cómo apagar un ordenador.
- Usar el ratón para señalar y hacer clic.
- Usar el teclado. Mayúsculas con bloqueo y minúsculas.

• Conocer y poner en práctica las normas básicas de funcionamiento del ordenador; encendido, apagado, manejo del ratón y teclado.

• Usar y manejar programas propuestos siendo capaces de seguir la secuencia correcta de órdenes para su correcta utilización.

## **1º Y 2º CURSOS:**

• Usar el ratón para señalar y hacer clic.

- Iniciar/cerrar el ordenador.
- Usar el teclado.

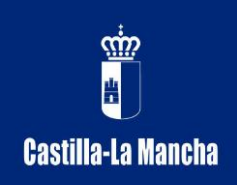

 Consejería de Educación, Cultura y Deportes C.E.I.P. San Francisco C/ Romero, 2 45140 Los Navalmorales (Toledo) Castilla-La Mancha Ffno. Y Fax 925404619 E-mai[l 45001805.cp@edu.jccm.es](mailto:45001805.cp@edu.jccm.es)

- Imprimir haciendo clic en el icono de imprimir.
- Usar los componentes básicos del entorno gráfico del ordenador.
- Abrir y cerrar una aplicación, y crear un nuevo documento.
- Guardar y recuperar un documento con la ayuda del maestro.
- Confeccionar una imagen utilizando un software de dibujo sencillo (programa,

paint,...).

- Acceder a la información que se encuentre en un CD-ROM.
- Acceder a páginas web previamente seleccionadas.
- Crear, acceder y editar una o más frases con un procesador de texto sencillo (word, wordpad,...).
	- Imprimir documentos.
	- Utilizar software gráfico sencillo.
	- **3º Y 4º CURSOS:**
	- Usar el escritorio y controles avanzados.
	- Utilizar el ordenador de forma segura y responsable.
	- Identificar las diferencias entre el uso del disco duro y los CD.
	- Guardar y recuperar un documento sin ayuda del maestro.
	- Acceder a varios CD-ROM sin ayuda del maestro.
	- Imprimir de forma selectiva.

• Crear y editar un documento (una carta, un artículo de prensa...) usando herramientas de edición de texto cada vez más complejas.

• Elaborar una presentación multimedia sencilla.

#### **5º Y 6º CURSOS:**

- Personalizar aspectos del sistema.
- Identificar diferentes tipos de ordenadores.
- •Comprender la necesidad de hacer copias de seguridad y ser capaces de hacerlas.
	- Identificar las ventajas de trabajar en red de forma segura.
	- Buscar información en diferentes ámbitos.
	- Usar un buscador.
	- Crear una lista de preferidos o favoritos.
	- Hacer capturas de texto y gráficos con las opciones *copia* y *pega*.

• Crear y editar un documento (una postal, un calendario...) utilizando editores de textos y gráficos.

#### **METODOLOGÍA**

Ir con los alumnos a una actividad de informática supone una preparación y una planificación. Eso exige una programación que, como todas, sea flexible y adaptada a los diferentes alumnados.

Durante las primeras sesiones el maestro/tutor informará al alumnado de los pasos a seguir cuando se llegue al aula de informática.

ANTES DE IR AL AULA

• Planificar la actividad. El maestro/a seleccionará los programas y comprobará los contenidos que se trabajan. Preverá las actividades a realizar y planificará el número de sesiones y cómo se organizarán.

• Integrar el trabajo del aula de informática dentro de la programación del curso y los contenidos que se trabajan.

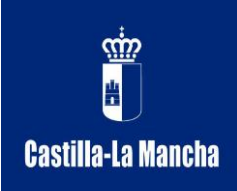

• Enmarcar el trabajo de informática, siempre que se pueda, dentro de una actividad más amplia: actividades previas en la pizarra digital, actividades en el aula de informática y actividades posteriores en la pizarra digital.

#### DENTRO DEL AULA DE TIC

En las primeras sesiones, el maestro/a insistirá y concienciará a los alumnos de las siguientes premisas:

• Ordenador: encender, apagar, cuidar, ordenar…

• Disco: posición correcta para introducirlos y sacarlos, qué se puede hacer con ellos,…

- Funciones básicas del escritorio.
- Abrir y cerrar un programa correctamente
- Teclear correctamente
- Uso correcto del ratón.
- Apagar adecuadamente el ordenador cuando se acaben las actividades.
- Ir al aula de informática o en el aula de la pizarra digital con lápiz y papel.
- Dejar claro desde un principio qué y cómo se trabajará.

• Explicación inicial en la pizarra digital y trabajo posterior, si es posible, y si no de viva voz.

- Hoja de trabajo. ¿Qué trabajaremos?
- Pequeñas explicaciones y trabajo posterior.
- Guardar el aula ordenada y respetar el material que se encuentra.

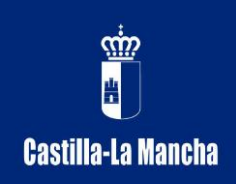

# **SECUENCIACIÓN DE CONTENIDOS POR CURSOS**

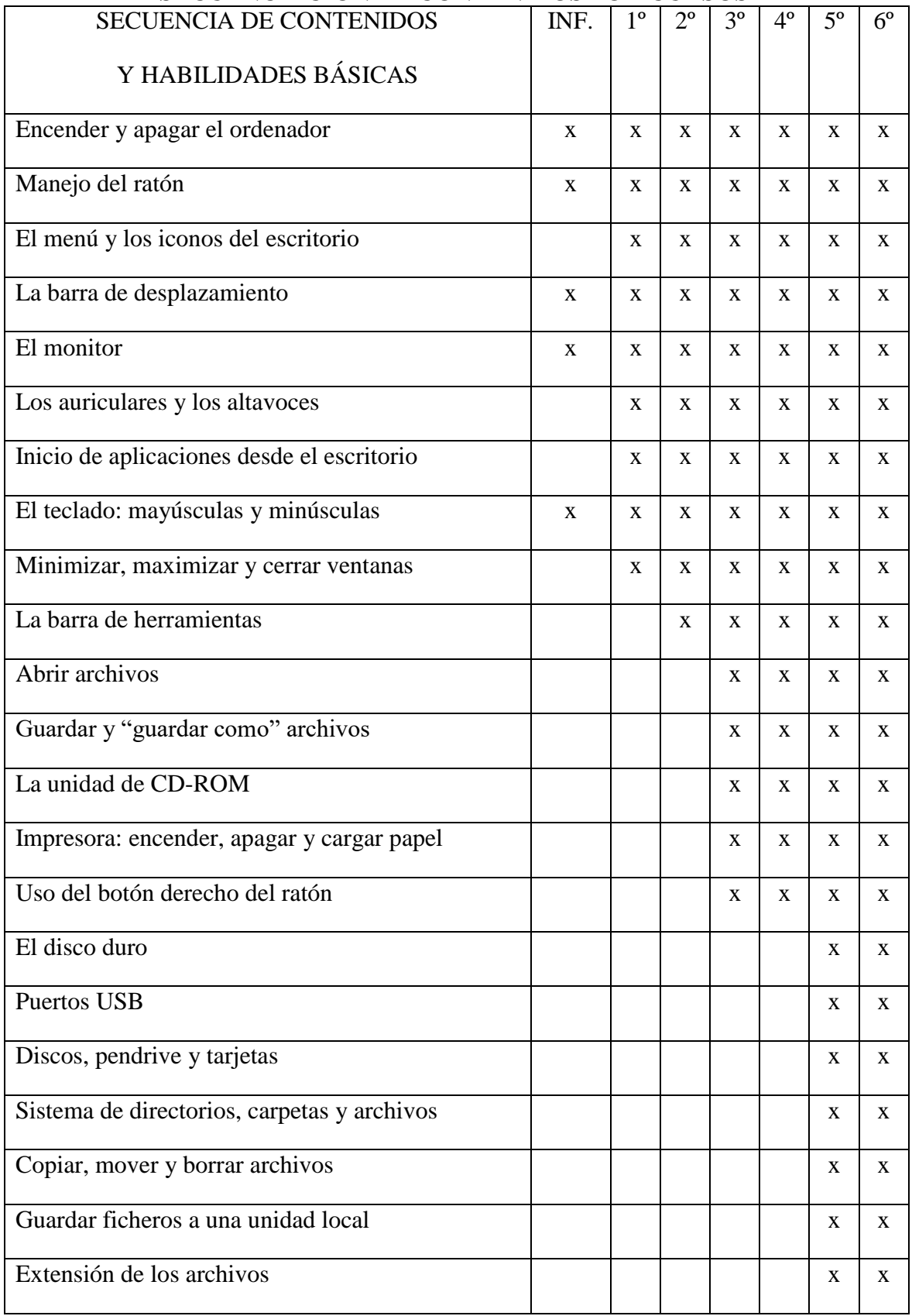

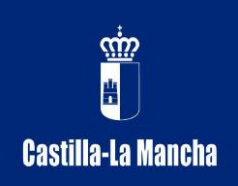

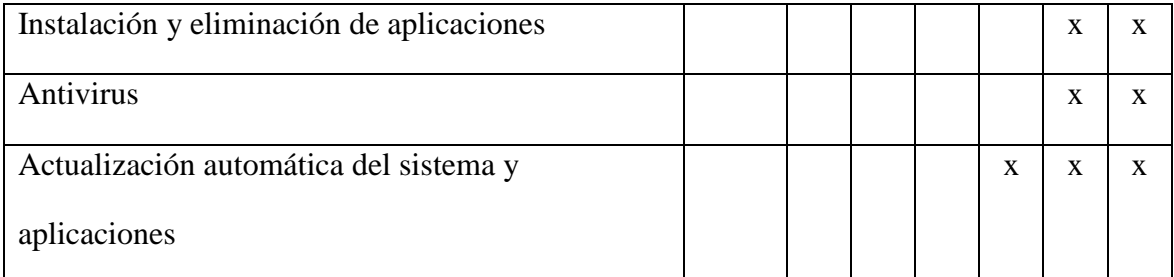

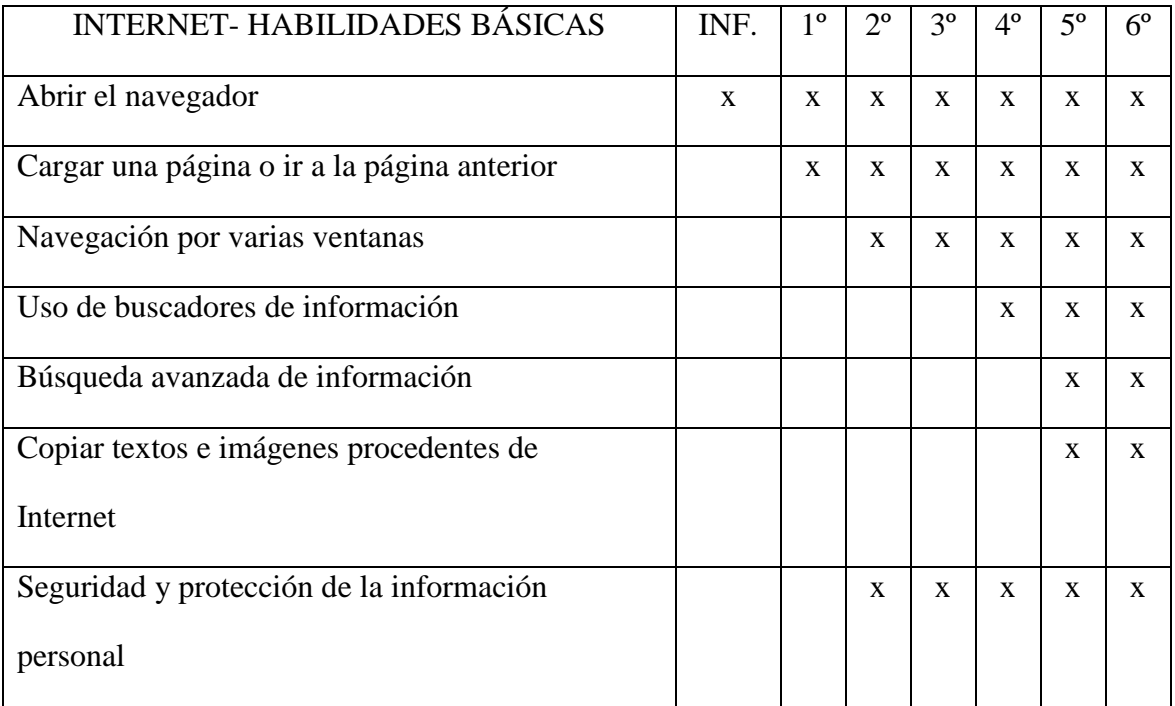

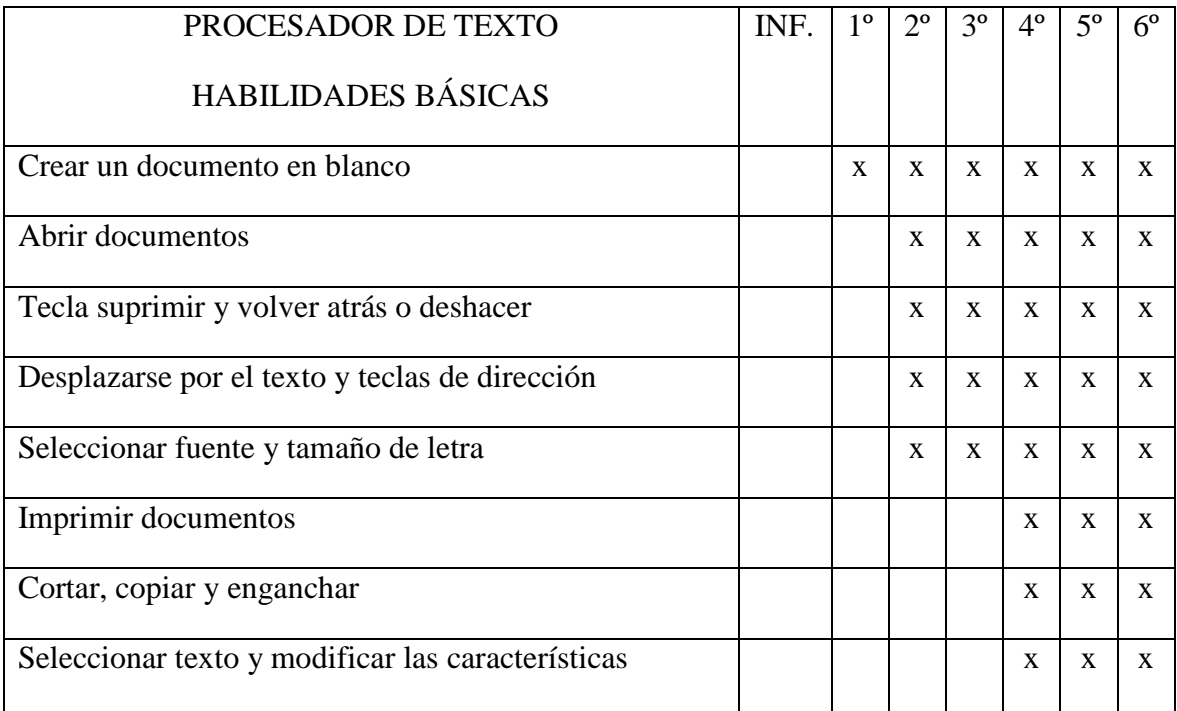

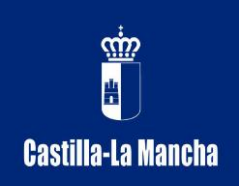

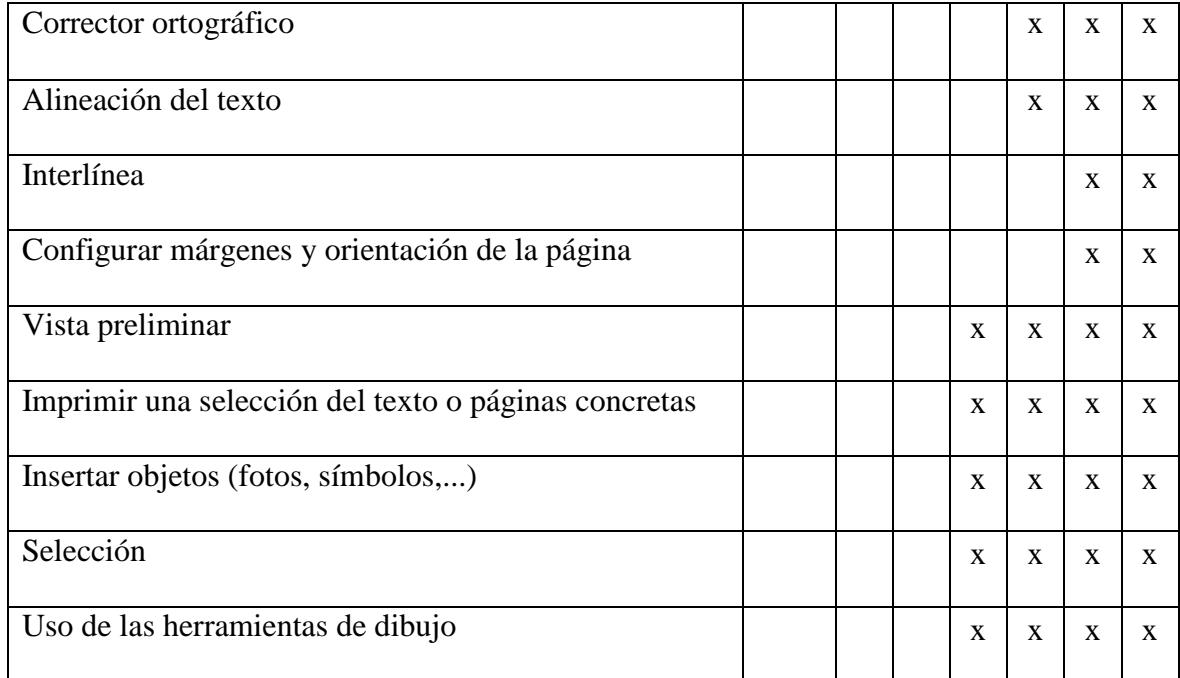

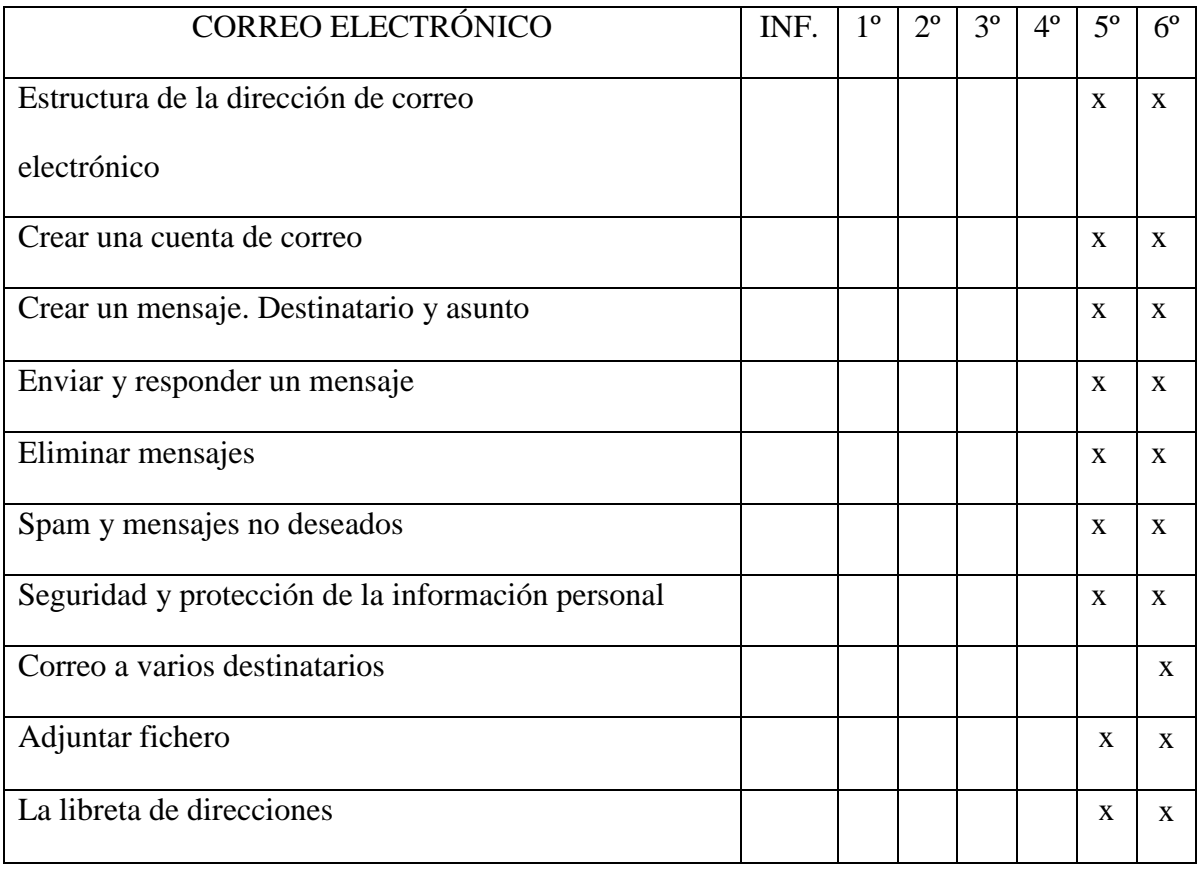

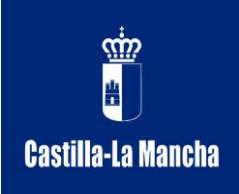

Aparte trabajaremos con todos los alumnos reglas de cortesía en Internet, es decir, Netiquette. Lo aplicaremos a listas de correo, foros de discusión, etc. Trabajaremos una serie recomendaciones:

- Ser claro y conciso al expresar ideas.
- Uso de mayúsculas solo para destacar un punto importante.
- Ser cuidadoso al usar sarcasmo y humor, que otras personas pueden entender de otra forma.
- No enviar insultos.
- Tomarse tiempo y reflexionar antes de contestar.
- Al responder de forma pública a un mensaje citar previamente al autor y la frase en cuestión.
- No reenviar mensajes sin el permiso del autor original.

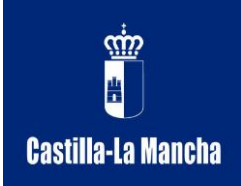

# **EVALUACIÓN**

La evaluación se realizará durante todo el proceso de aprendizaje:

• Inicial: Para saber el nivel de conocimientos previos y utilización del ordenador por parte de los alumnos.

• Continúa: Para orientar el proceso en cualquier momento, adaptándolo y modificante según las necesidades que vayan surgiendo.

• Final: Se llenará una plantilla para valorar el nivel conseguido de los contenidos trabajados.

Durante la sesión se tomará nota de los hechos que consideramos más significativos.

A continuación se presentan las plantillas divididas por ciclos, que se pueden utilizar para evaluar los conocimientos adquiridos durante el proceso de enseñanzaaprendizaje.

Las calificaciones están divididas por niveles.

• Nivel 1: Habilidad/destreza no alcanzada.

• Nivel 2: Habilidad/destreza iniciada.

• Nivel 3: Habilidad/destreza alcanzada adecuadamente.

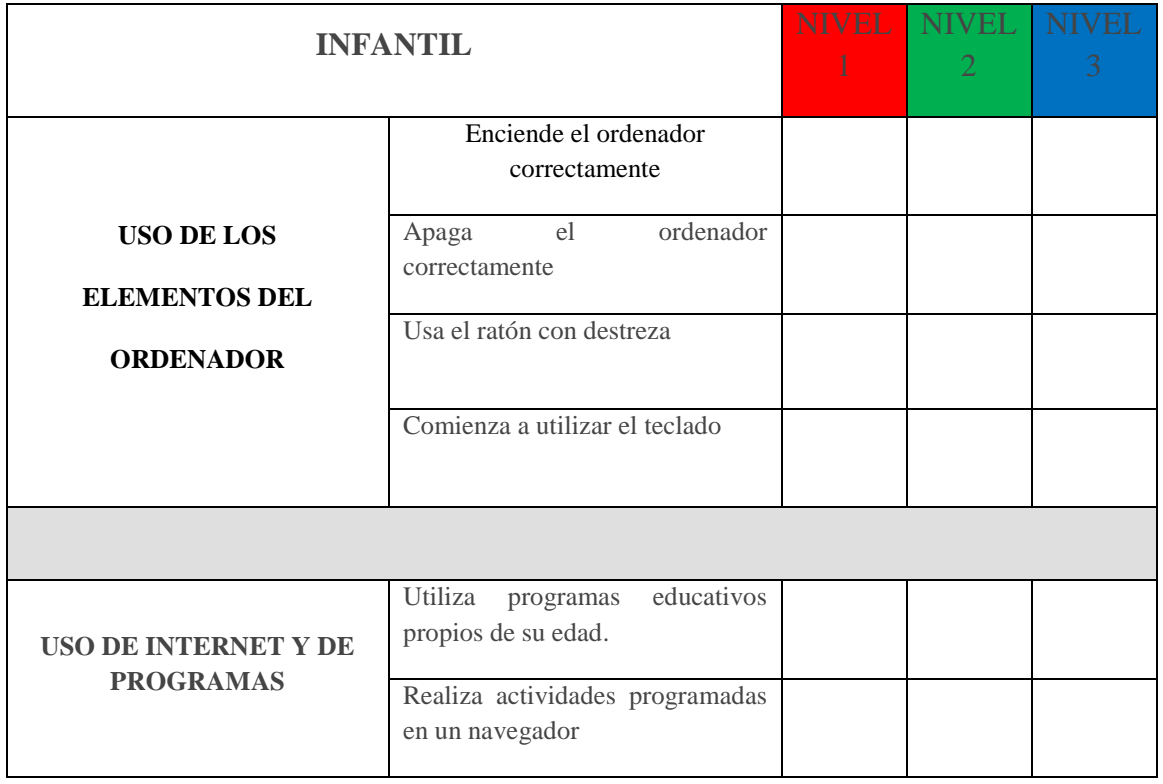

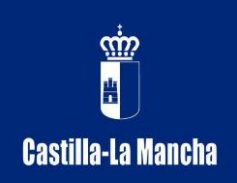

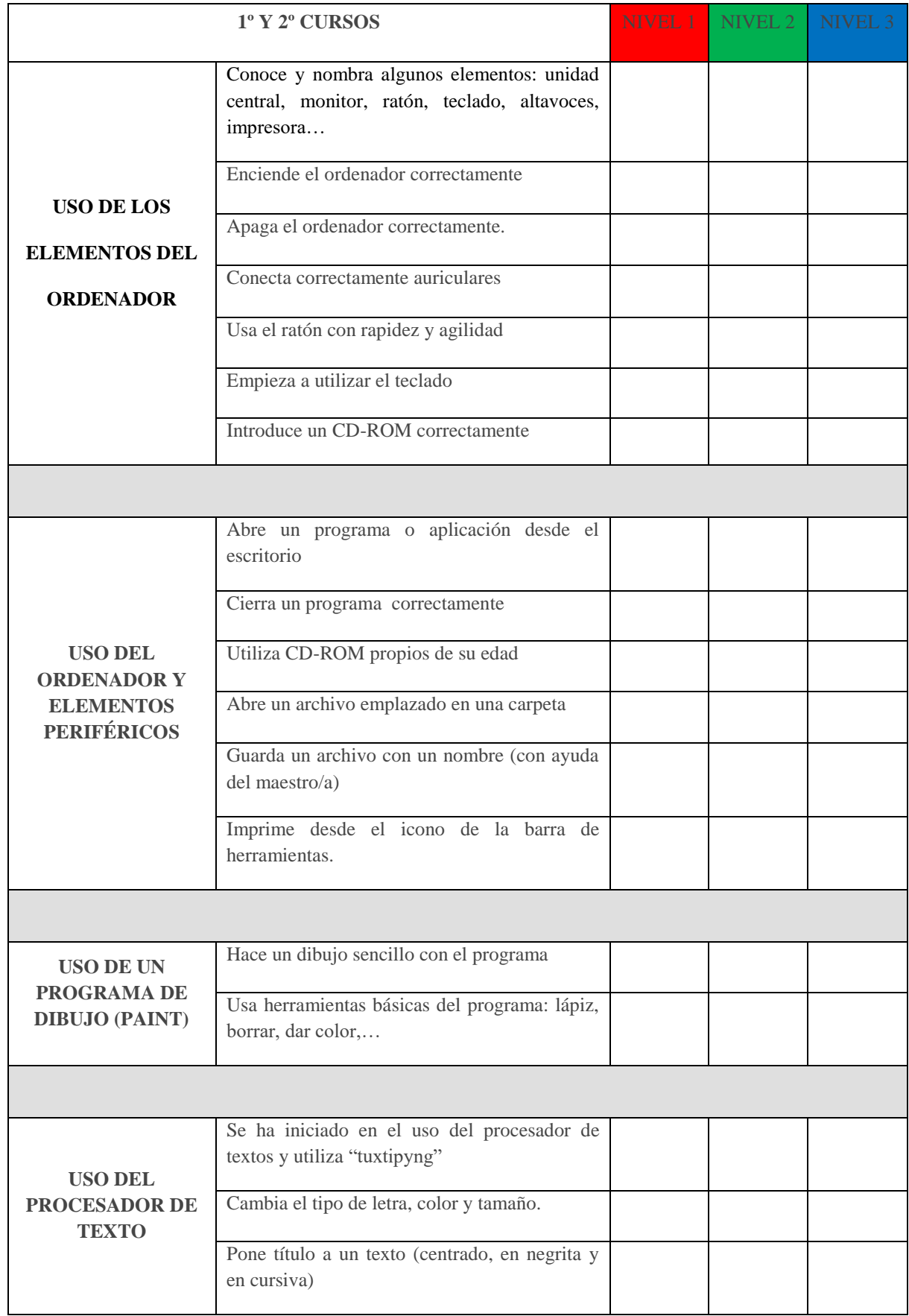

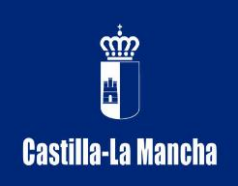

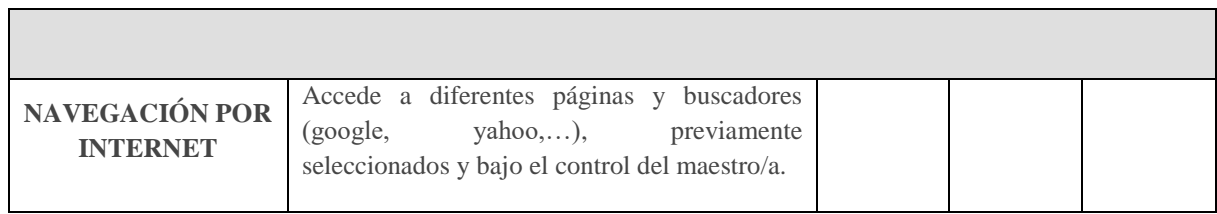

─┐

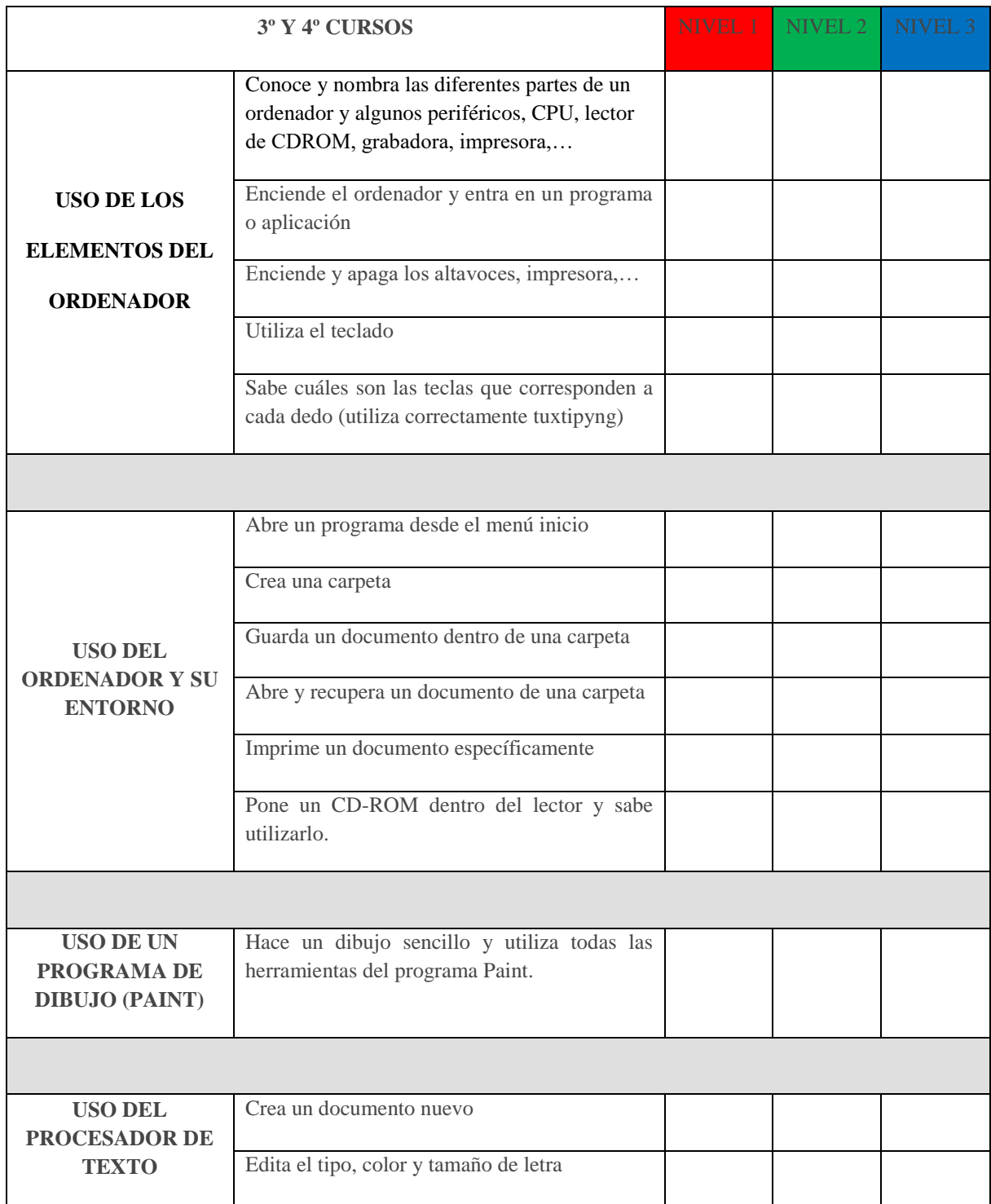

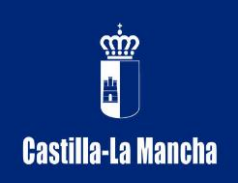

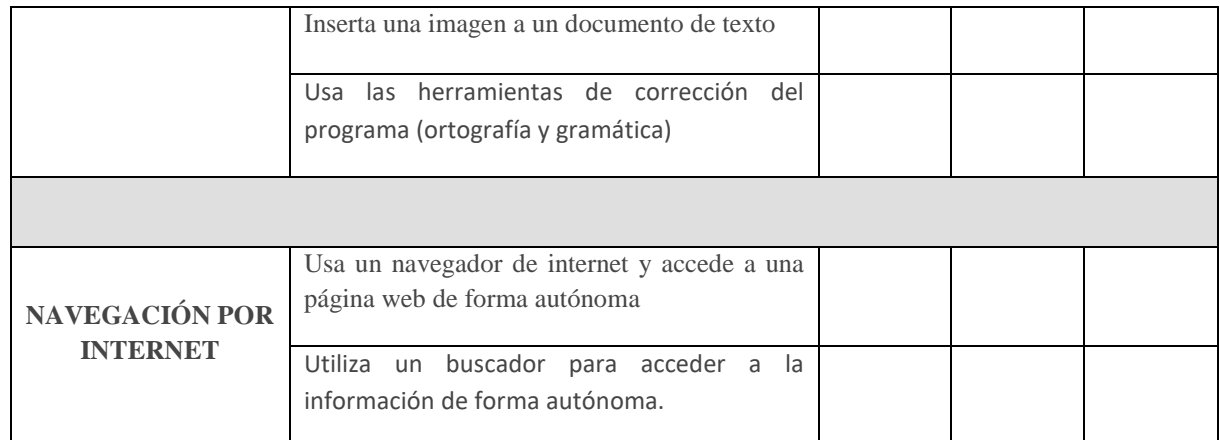

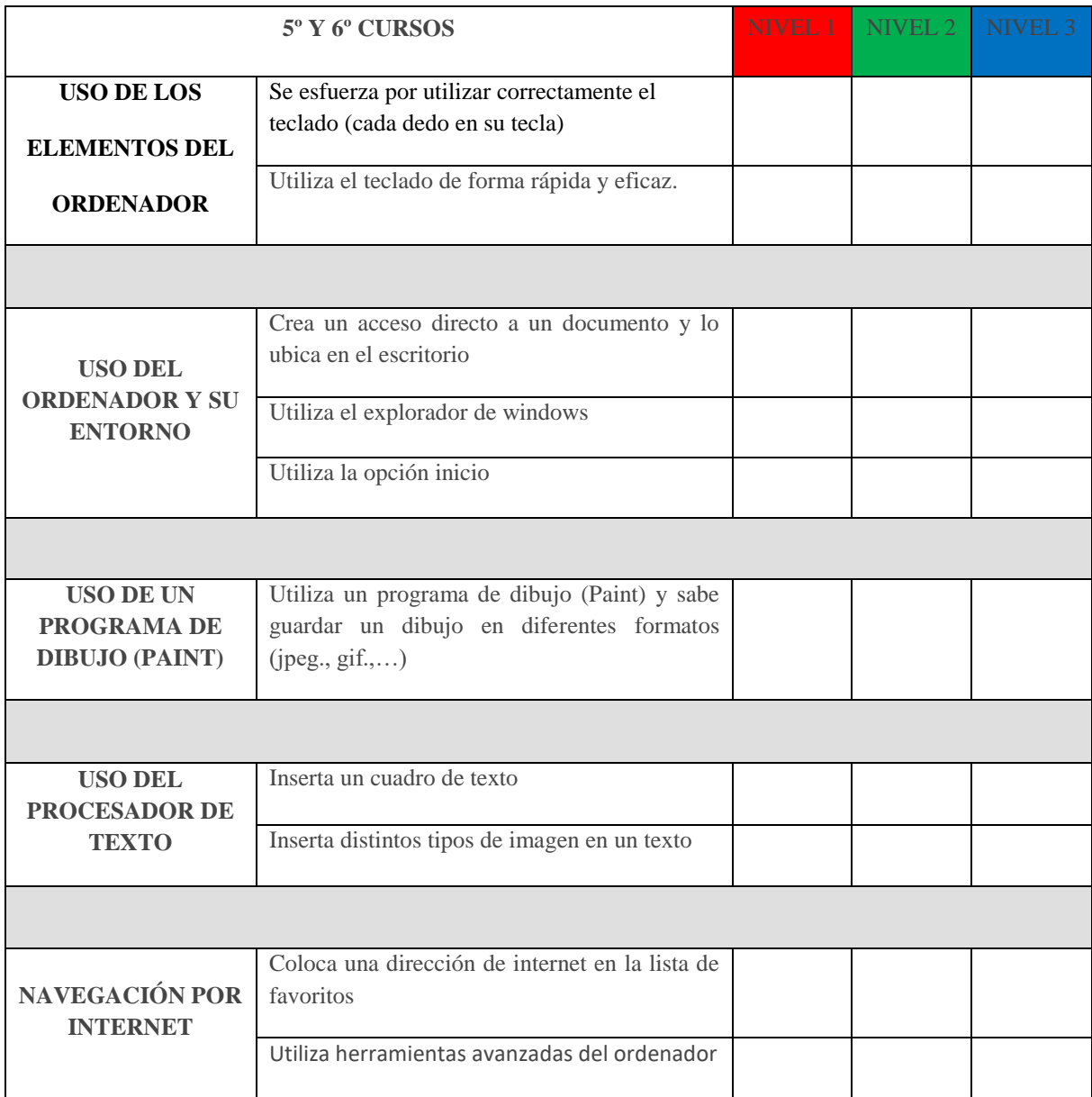

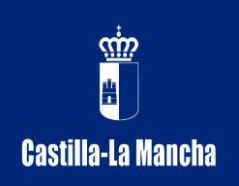

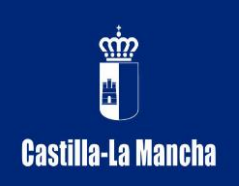

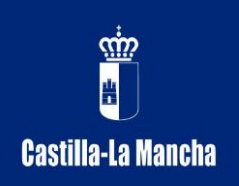

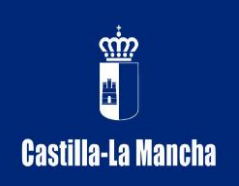

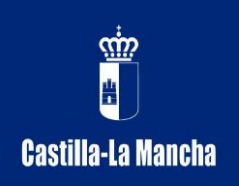

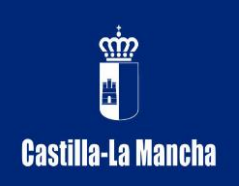

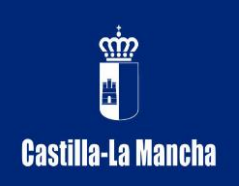